# МУНИЦИПАЛЬНОЕ ОБЩЕОБРАЗОВАТЕЛЬНОЕ УЧРЕЖДЕНИЕ «УДУГУЧИНСКАЯ СРЕДНЯЯ ОБЩЕОБРАЗОВАТЕЛЬНАЯ ШКОЛА»

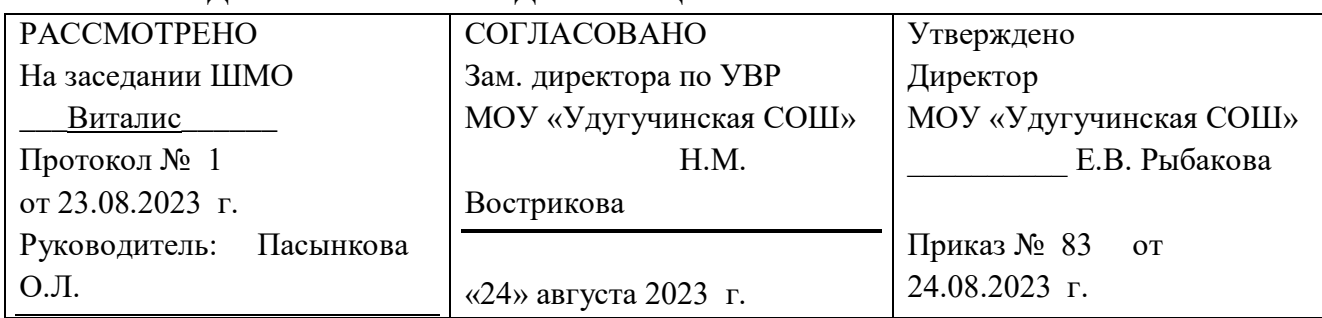

# **Дополнительная общеобразовательная общеразвивающая программа**

Инфознайка

 Направление техническое Составитель  $\underline{\text{Блиновa K.K.}}$ 

категория

Программа рассчитана на детей: 11-17 лет

Срок реализации программы 1 год

Количество часов: 3 часа ( в нед.) 102 часа (всего)

с. Удугучин 2023 г.

#### **Пояснительная записка**

Программа дополнительного образования относится к технической направленности и предназначена для формирования функциональной естественнонаучной и технологической грамотности.

#### **Программа разработана в соответствии:**

- Законом РФ «Об образовании в Российской Федерации» (от 29 декабря 2012 года № 273- Ф3);

- Концепцией развития дополнительного образования детей (утв. Распоряжением Правительства РФ от 31 марта 2022 г.№678-р);

- Приказом Минпросвещения России от 09.11.2018 № 196 «Об утверждении Порядка организации и осуществления образовательной деятельности по дополнительным общеобразовательным программам»

- Постановлением Главного государственного санитарного врача РФ от 2 июля 2014г. №41 «Об утверждении СанПиН 2.4.4.3172-14 «Санитарно-эпидемиологические требования к устройству, содержанию и организации режима работы образовательных организаций ДО детей»;

- Письмом Минобрнауки РФ от 18.11.2015г. №09-3242 «О направлении рекомендаций» (вместе с «Методическими рекомендациями по проектированию дополнительных общеразвивающих программ»);

- Письмом Минобрнауки РФ от 14.12.2015г. №09-3564 «О внеурочной деятельности и реализации дополнительных общеобразовательных программ» (вместе с «Методическими рекомендациями по организации внеурочной деятельности и реализации дополнительных общеобразовательных программ»);

- Письмом Минобрнауки РФ от 11.12.2006г. №06-1844 «О примерных требованиях к программам дополнительного образования детей».

Программа адресована учащимся в возрасте 11 – 17 лет. Рассчитана на 102 часа (по 3 часа в неделю), длительность 1 год. Выбор данной программы – один из возможных вариантов подготовки, обучающихся к изучению базового курса школьной информатики. Данный курс является наиболее благоприятным этапом для формирования инструментальных (операциональных) личностных ресурсов, благодаря чему он может стать ключевым плацдармом всего школьного образования для формирования метапредметных образовательных результатов – освоенных обучающимися на базе одного, нескольких или всех учебных предметов способов деятельности, применимых как в рамках образовательного процесса, так и в реальных жизненных ситуациях.

#### **Актуальность программы**

Современный период общественного развития характеризуется новыми требованиями к общеобразовательной школе, предполагающими ориентацию образования не только на усвоение обучающими определенной суммы знаний, но и на развитие его личности, его познавательных и созидательных способностей. В условиях информатизации и массовой коммуникации современного общества особую значимость приобретает подготовка подрастающего поколения в области информатики и ИКТ.

Информатика - в настоящее время одна из фундаментальных областей научного знания, изучающая информационные процессы, методы и средства получения, преобразования, передачи, хранения и использования информации, стремительно развивающаяся и постоянно расширяющаяся область практической деятельности человека, связанная с использованием информационных технологий. Она способствует формированию современного научного мировоззрения, развитию интеллектуальных способностей и познавательных интересов детей; освоение базирующихся на этой науке информационных технологий необходимо школьникам, как в самом образовательном процессе, так и в их повседневной и будущей жизни.

Отличительная особенность программы - использование специального оборудования (роботы-конструкторы), которое позволит создавать творческие проекты для решения практических задач.

Программа объединения дополнительного образования «Инфознайка» построена таким образом, чтобы помочь обучающимся заинтересоваться как робототехникой, так и информатикой вообще и найти ответы на вопросы, с которыми им приходится сталкиваться в повседневной жизни при работе с большим объемом информации; научиться общатьсяс конструктором с компьютером, который ничего не умеет делать, если не умеет человек, получить навыки практического использования конструктора и прикладных программ для решения практических задач.

Настоящая программа является одним из механизмов формирования творческой личности, умение ориентироваться в современном обществе, формирует мышление современного человека, основанное на развитии логики с использованием современных компьютерных технологий.

Основная задача программы - способствовать формированию у детей информационной и функциональной компетентности, развитие алгоритмического мышления. Назначение курса помочь детям узнать основные возможности компьютера и научиться пользоваться им в повселневной жизни.

Изучение программы проходит с чередованием теоретической и практической работы Учебнотематический план разбит на тематические блоки с оптимальной разбивкой часов на теоретические и практические занятия.

**Объем программы:** 102 ч.

**Форма обучения:** очная.

**Срок освоения программы:** 1 год.

**Режим занятий:** занятия проводятся 3 раза в неделю по 1 часу.

**Продолжительность занятия:** 45 мин.

**Адресат программы:** обучающиеся в возрасте 11 – 17 лет.

### **Цель и задачи программы**

**Цель программы:** способствовать формированию у детей информационной и функциональной компетентности, развитие алгоритмического мышления.

### **Задачи программы:**

- дать первоначальные знания по устройству робототехнических устройств;
- научить основным приемам сборки и программирования робототехнических средств;
- сформировать общенаучные и технологические навыки конструирования и проектирования;
- развивать творческие способности и логическое мышление обучающихся;
- помощь детям в изучении использования компьютера как инструмента для работы в дальнейшем в различных отраслях деятельности;
- создание условий для развития творческой деятельности молодого исследователя;
- выработка у обучающихся навыков самостоятельной исследовательской деятельности;
- изучение принципов работы наиболее распространенных операционных систем;
- помощь в изучении принципов работы с основными прикладными программами;
- творческий подход к работе за компьютером (более глубокое и полное изучение инструментов некоторых прикладных программ);
- изучение принципов работы в сети (в т.ч. в сети Интернет);
- приобретение опыта общения и работы с компьютером.

#### **Содержание программы**

#### **Введение.**

Вводное занятие. Правила поведения и ТБ при работе с компьютерами и Интернетом. Техника безопасности. Проверка знаний (Мониторинг знаний и умений обучающихся: входной).

#### **Робототехника.**

*Роботы.* Роль инженерии в современном мире. Что такое робот. Понятие термина «робот». Робот-андроид. Применение роботов. Управление роботом. Первые российские роботы, краткая характеристика роботов. Важные характеристики робота. Техника безопасности при конструировании и моделировании.

*Робототехника.* Робототехника и её законы**.** Понятие «робототехника». Три закона (правила) робототехники, их смысл. Современная робототехника. Производство и использование роботов. Образовательный робототехнический комплект «Клик». Обзор образовательного комплекта «Клик**».** Исполнительные механизмы образовательного комплекта. Системы управления образовательного комплекта. Техника безопасности при конструировании и моделировании.

*Программирование роботов.* Робототехника и промышленные роботы. Основные области и направления использования роботов в современном обществе. Программирование в среде Arduino ide. Робоплатформа КЛИК. Объезд препятствия. Поиск объекта. Захват объекта. Движение по линии. Инженерные проекты «Сортировщик света», «Роботанк», «Робот Муравей», «Манипулятор». Физический эксперимент «Равномерное прямолинейное движение».

#### **Конфигурация ПК и его ПО**

Диагностика ПК. Диагностика ОЗУ, процессора, видеокарты, жесткого диска, БП, материнской платы. Выбор конфигурации ПК. Цели и задачи для спецификации, назначение, типы спецификаций. Обоснование конфигурации ПК. Самостоятельная сборка системного блока, Установка материнской платы, установка процессора, видеокарты БП, жесткого диска, CD/DVD дисководов, карт ридеров, ОЗУ, дополнительных плат расширения. Подключение системного блока, работа над ошибками. BIOS Что такое BIOS ? Назначение, сигналы, настройка, сброс. Операционные системы. Типы ОС. Назначения ОС. LINUX, Widows, MacOS, Android. Установка ОС. Установка linux, Установка windows. Настройка ПК. Стандартные настройки. Установка драйверов. ПО. Типы ПО. Встроенное в ОС ПО Прикладное ПО Свободное ПО, Платное ПО. Графические редакторы, видео редакторы, антивирусы, аудио редакторы, языки программирования, Офисные приложения. Диагностика ПК. Диагностика ОЗУ программой Memory test, Запуск программы Memory test, работа с программой Memory test, разбор результатов проверки Memory test, Тестирование жесткого дика программой Victoria. Запуск программы Victoria, настройка программы Victoria, разбор результатов программы Victoria, тестирование видеокарты программой Everest, запуск программы Everest, настройки программы Everest, разбор результатов тестов программы Everest.

#### **Творческий практикум**

Конкурсы, соревнования: учрежденческие, муниципальные, республиканские. Выставки. Итоговое занятие.

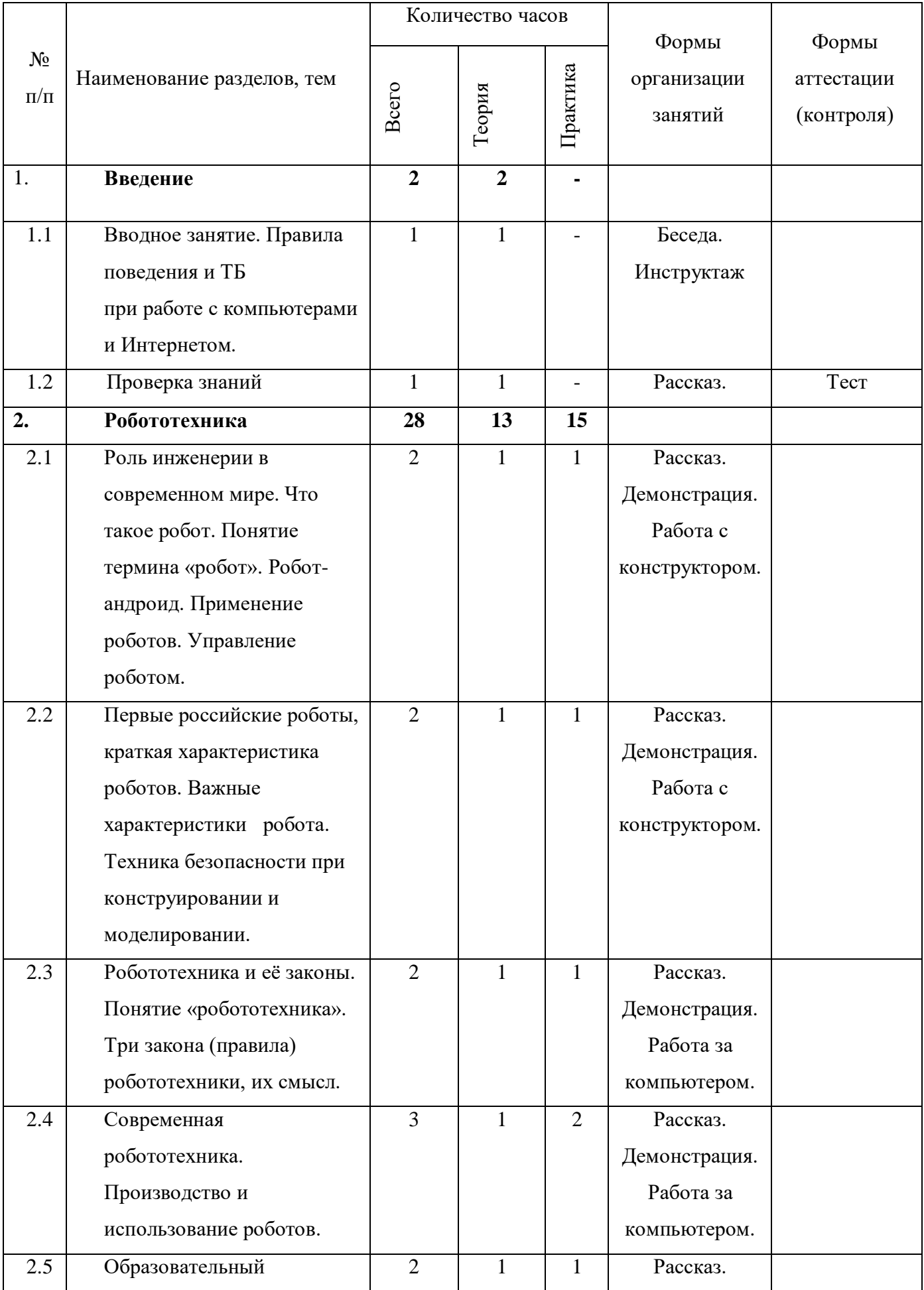

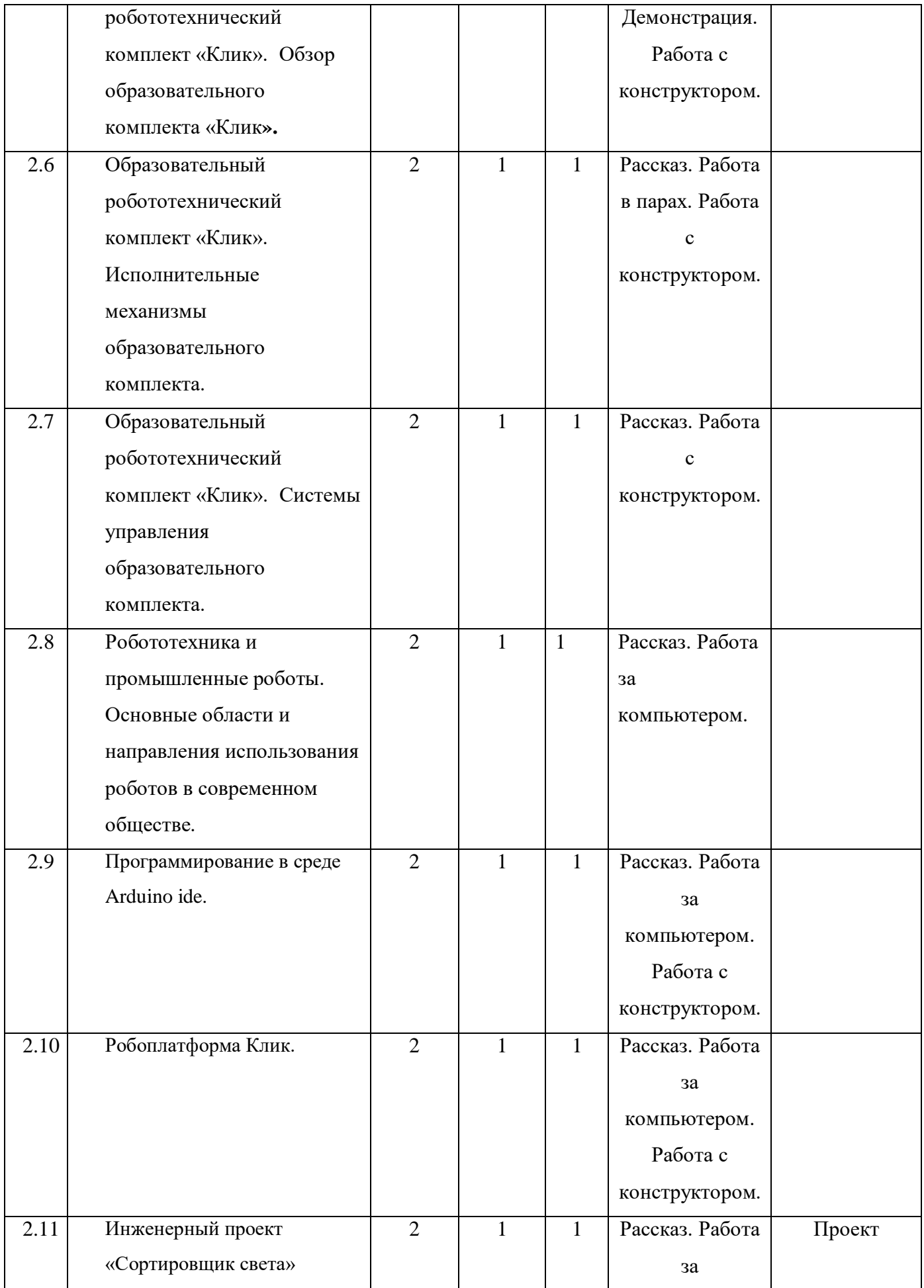

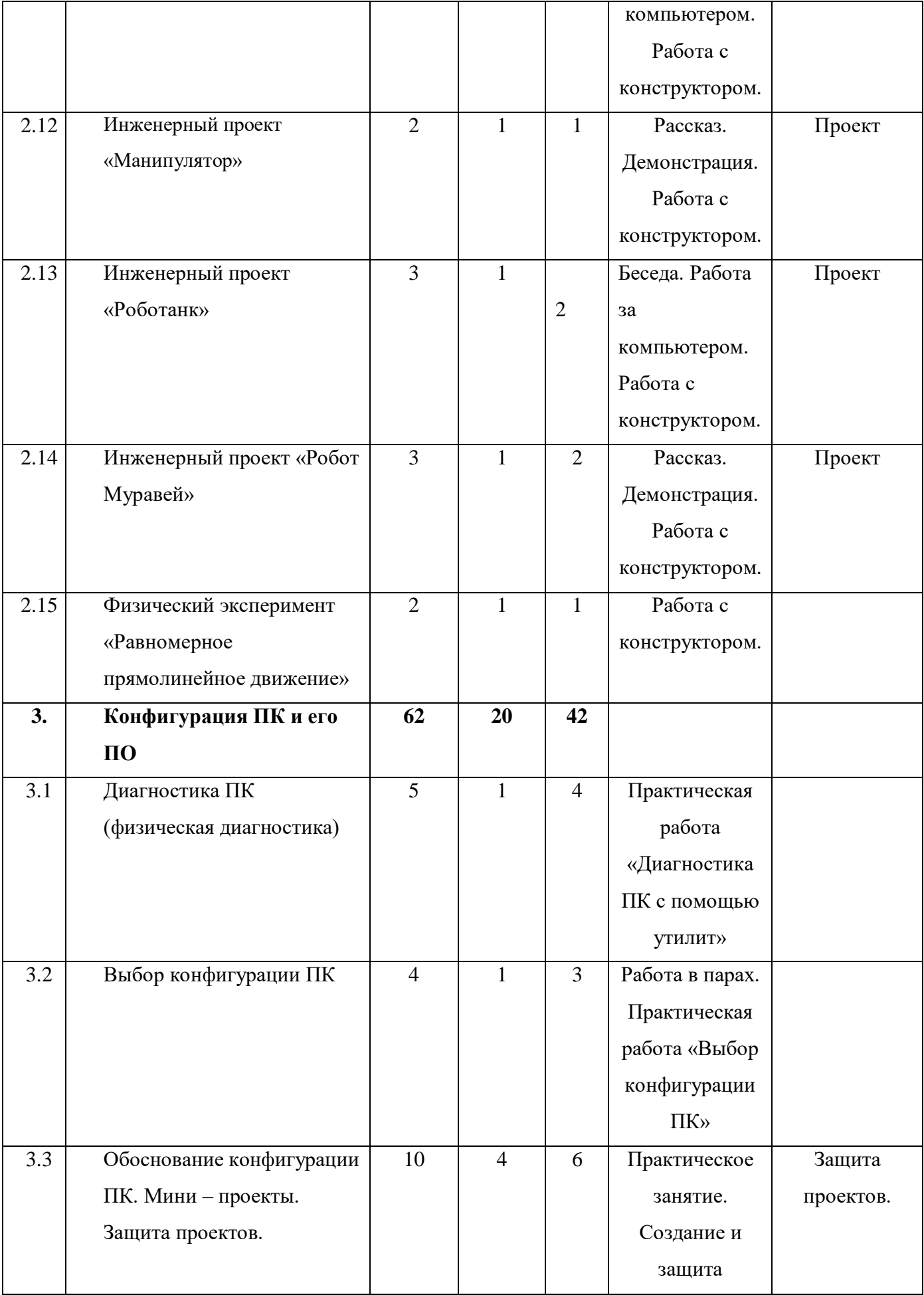

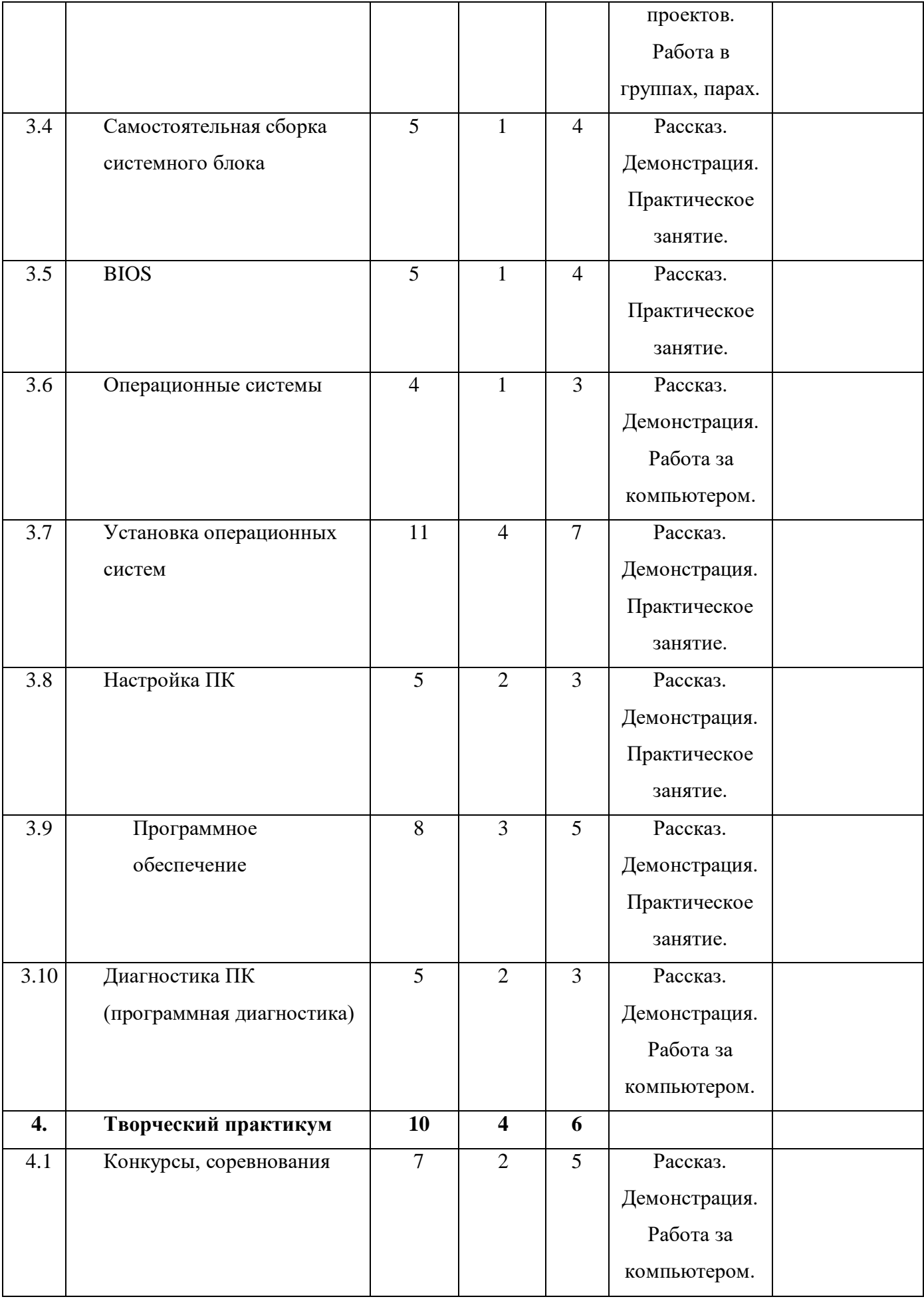

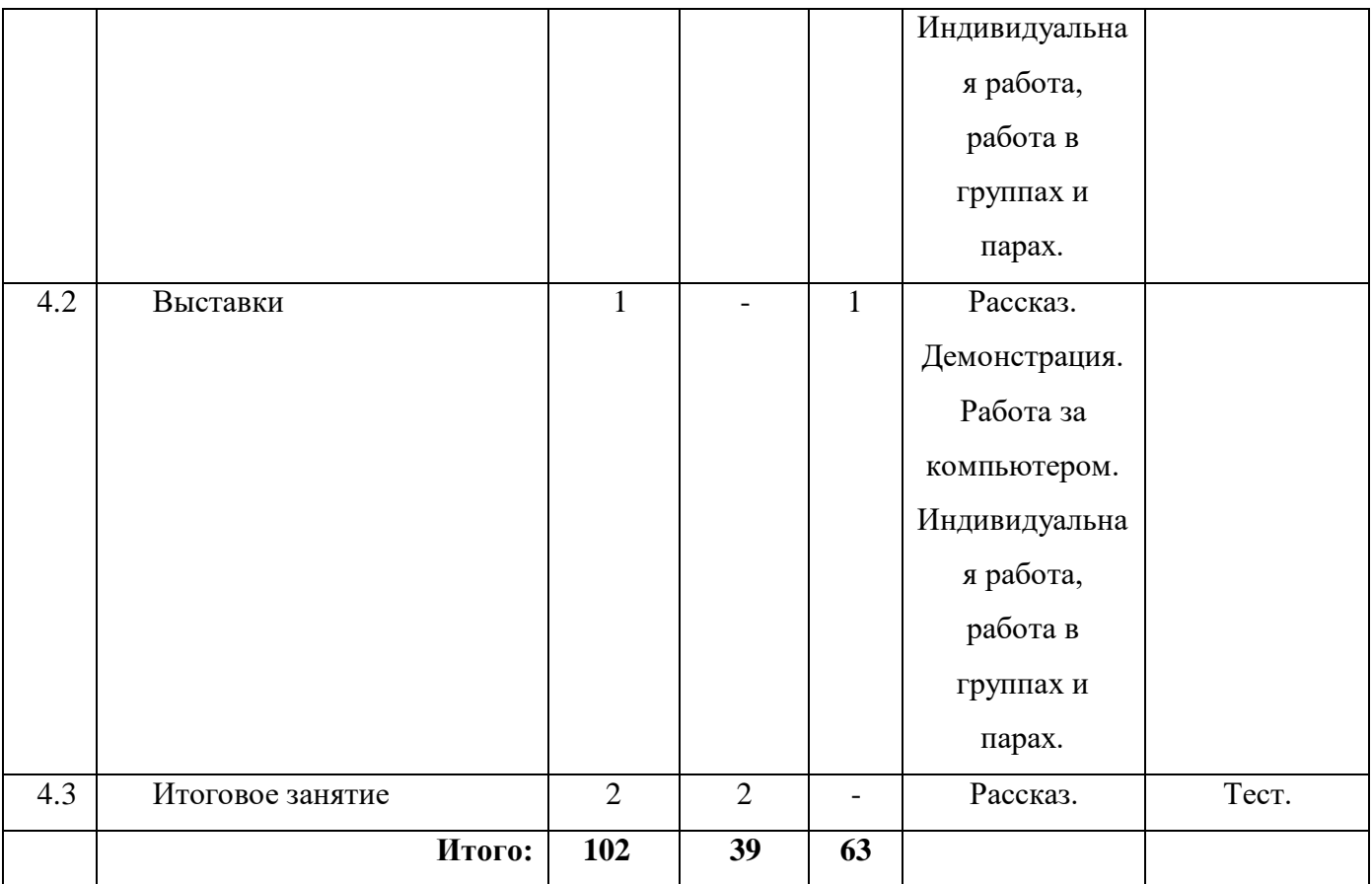

# **Планируемые результаты**

# *По завершению курса учащиеся должны*

# **Знать:**

- правила техники безопасности и охраны труда на занятиях в кружке;
- правила пожарной безопасности, сигналы пожарной тревоги, пути эвакуации из кружка при пожаре и ЧС;
- требования к организации компьютерного рабочего места, соблюдать требования безопасности и гигиены в работе со средствами ИКТ;
- историю робототехники;
- методологию научного познания в сфере программирования и конструирования;
- строение компьютера;
- назначение и типы операционных систем;
- прикладное программное обеспечение;
- свободное программное обеспечение;
- коммерческое программное обеспечение.

#### **Уметь:**

- применять полученные знания и компетенции на практике в процессе решения образовательных задач и выполнения творческих проектов;
- собирать простейших роботов;
- собирать системный блок;
- выполнять простейший ремонт системного блока;
- подключать устройства периферии;
- устанавливать Операционную систему;
- устанавливать драйвера, кодеки и выполнять программную настройку компьютера;
- устанавливать и настраивать программы;
- диагностировать ПК.

# **Применять на практике:**

- сборку роботов;
- сборку компьютеров;
- подключение периферии;
- установку Операционных систем;
- настройку компьютера;
- диагностику компьютера.

### **Универсальные учебные действия:**

**Регулятивные** -должен уметь правильно поставить перед собой задачу, найти наиболее простой способ решени[я задачи.](http://standart.edu.ru/catalog.aspx?CatalogId=2776)

**Личностные** -умение сопереживать, оказывать взаимопомощь, проявлять отзывчивость к своим близким, учится правильно оценивать себя и свои поступки.

**Познавательные** -ставить цель, работать с информацией, моделировать ситуацию, самостоятельно собрать

нужные сведения.

**Коммуникативные** -выстраивать доброжелательные отношения в коллективе, уметь разрешать конфликты,

осуществлять взаимопомощь, а также эффективно добывать знания и приобретать соответствующие умения при

взаимодействии со сверстниками.

# **Календарный учебный график**

# **2023 -2024 учебный год**

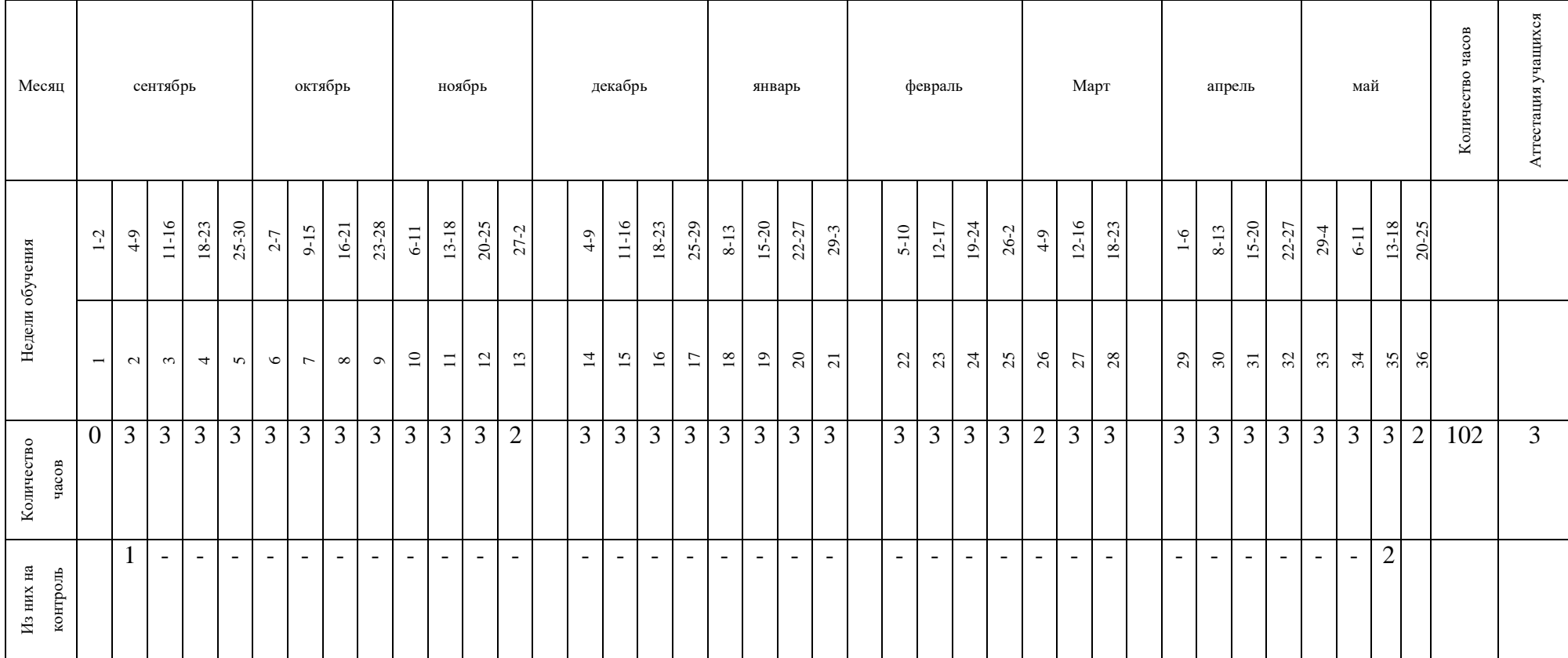

### Условия реализации программы

Материально-техническое обеспечение реализации программы: кабинет, соответствующий санитарно-гигиеническим и противопожарным требованиям, оборудованный, столами, стульями, общим освещением, персональными компьютерами с процессором не ниже 2,0 Ггц и 512 Мб оперативной памяти, компьютерными программами: операционная система Windows, браузер (Internet Explorer, Chrome, Yandex, Safari или Opera), BIOS, Microsoft Office, прикладные программы, наличие выхода в сеть Интернет, графические редакторы, видео редакторы, антивирусы, аудио редакторы, языки программирования.

Технические средства - мультимедийный проектор; ноутбук учителя, ученические компьютеры, интерактивная доска. Образовательный робототехнический набор «Клик».

### Формы аттестации (контроля)

Форма подведения итогов реализации дополнительной образовательной программы «Инфознайка» - участие в конкурсах различного уровня.

Способы контроля: - тест, защита проектов.

Система оценивания - безотметочная. Используется только словесная оценка достижений учащихся.

### Оценочные материалы

# Тест по информатике и ИКТ. Входной и итоговый контроль

Задания содержат только один вариант ответа и оценивается одним баллом. Выберите правильный.

Критерии оценки:

0-14 баллов - оценка «неудовлетворительно»

15-22 баллов - оценка «удовлетворительно»

23-28 баллов- оценка «хорошо»

29-30 баллов- опенка «отлично»

#### 1. Информация в ЭВМ кодируется:

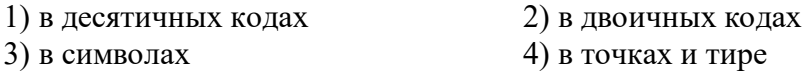

# 2. Первым программистом мира является:

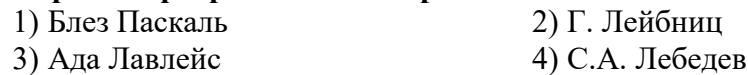

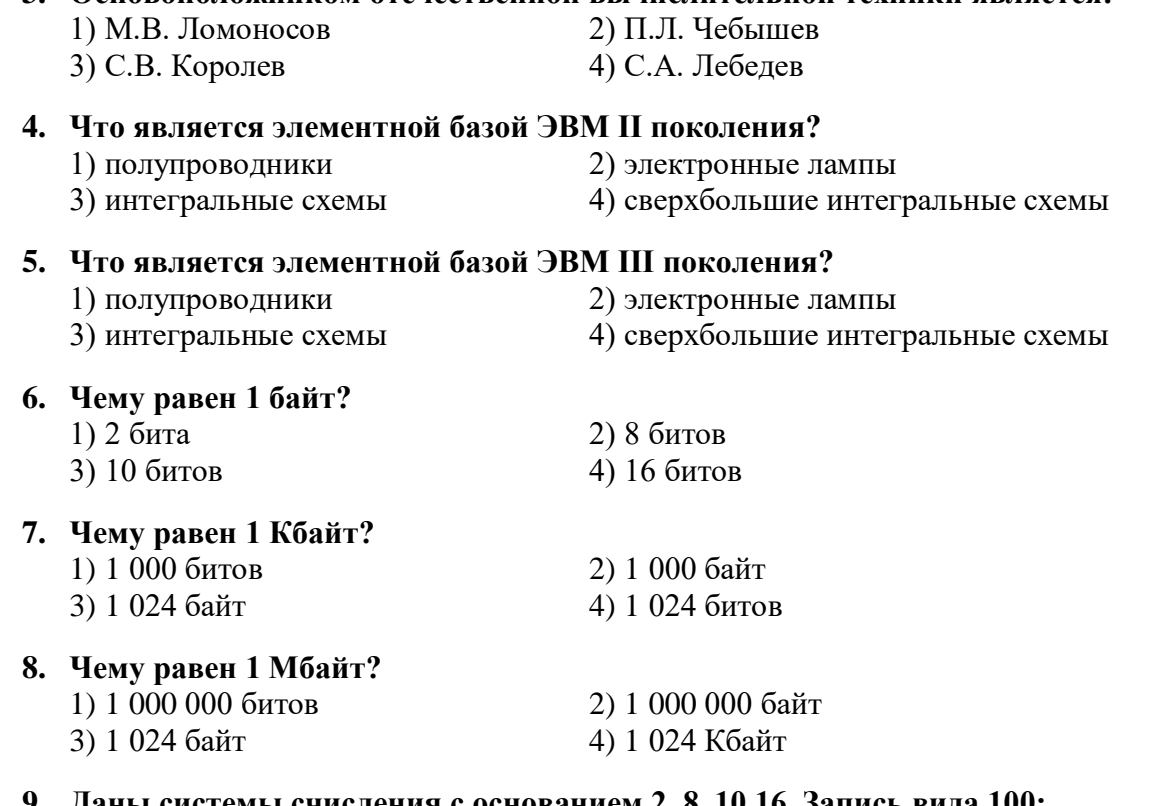

**3. Основоположником отечественной вычислительной техники является:**

### **9. Даны системы счисления с основанием 2, 8, 10,16. Запись вида 100:**

- 1) отсутствует в двоичной системе счисления
- 2) существует во всех системах счисления
- 3) отсутствует в восьмеричной системе счисления
- 4) отсутствует в десятичной системе счисления
- **10. Как записывается число «семь» в двоичной системе счисления?**

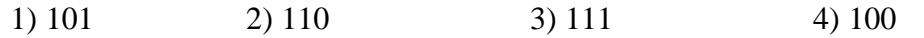

### **11. Компьютер – это:**

- 1) универсальное устройство для записи и чтения информации
- 2) универсальное электронное устройство для хранения, обработки и передачи информации
- 3) электронное устройство для обработки информации
- 4) универсальное устройство для передачи и приема информации

#### **12. Процессор выполняет функцию:**

- 1) управления работой ЭВМ по заданной программе
- 2) сохранения информации
- 3) ввода и вывода информации
- 4) печати информации

#### **13. Оперативная память необходима:**

- 1) для хранения исполняемой в данный момент времени программы и данных
- 2) для обработки информации
- 3) для долговременного хранения информации
- 4) для запуска программы

#### **14. Единица измерения объема памяти:**

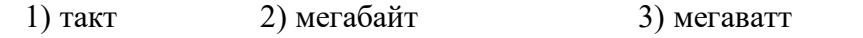

4) мегавольт

### **15. При выключении компьютера вся информация удаляется:**

1) на гибком диске 2) на CD-ROM

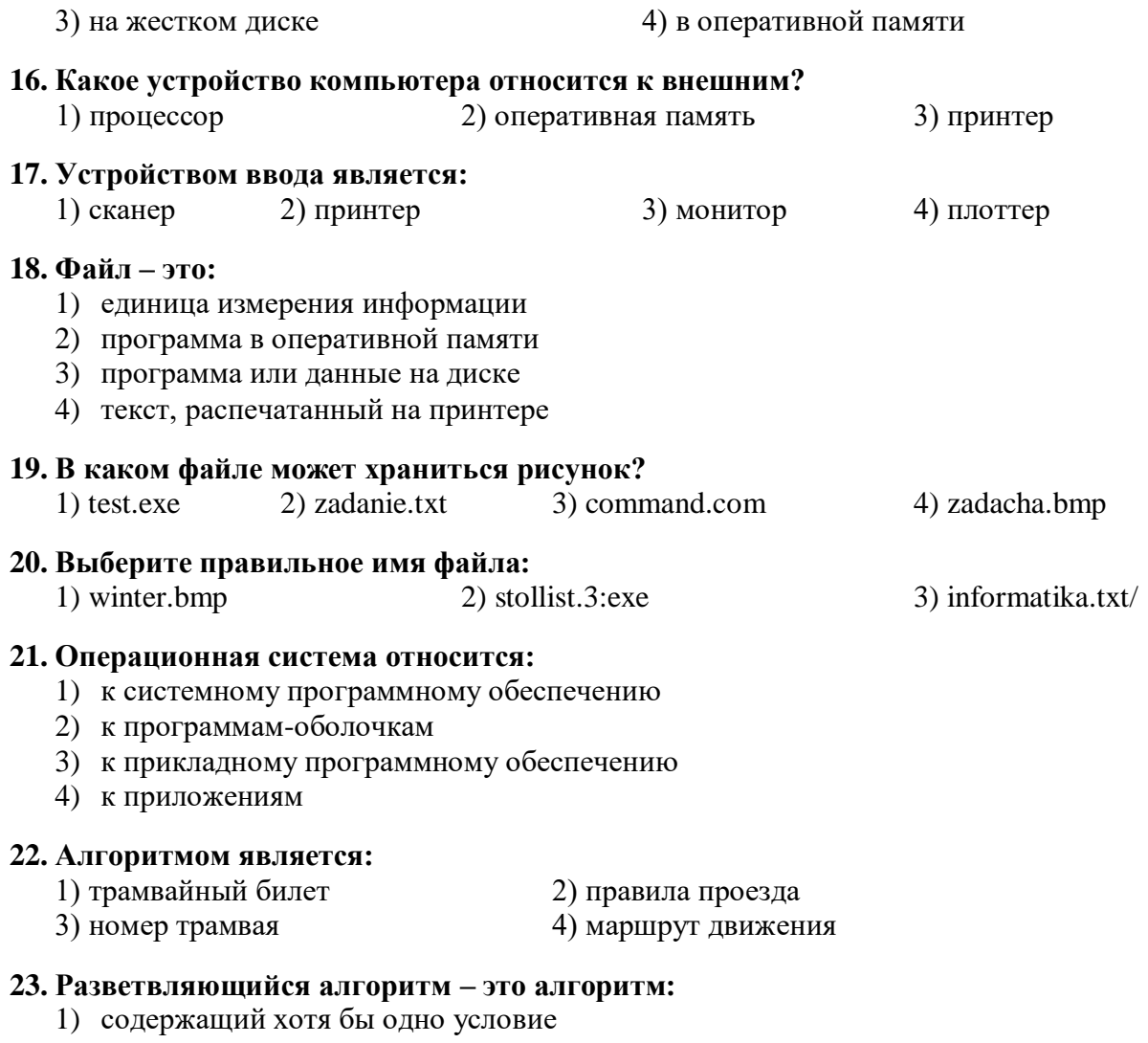

- 2) состоящий из набора команд, которые выполняются последовательно друг за другом
- 3) содержащий многократное исполнение одних и тех же действий

# 24. Циклический алгоритм - это алгоритм:

- 1) содержащий условие
- 2) содержащий многократное повторение некоторых операторов
- 3) представленный с помощью геометрических фигур

# 25. Гипертекст – это:

- 1) структурированный текст, в котором могут осуществляться переходы по выделяемым меткам
- 2) очень длинный текст
- 3) текст, в котором используется шрифт большого размера

# 26. Минимальным объектом в растровом графическом редакторе является:

- 2) объект (прямоугольник) 1) пиксель
- $3)$  pacrp 4) знакоместо (символ)

# 27. Основным элементом табличного процессора MS Excel является:

3) столбец 1) ячейка 2) строка 4) таблица

# 28. Строки электронной таблицы:

- 1) именуются пользователями произвольным образом
- 2) обозначаются буквами русского алфавита
- 3) обозначаются буквами латинского алфавита

4) нумеруются

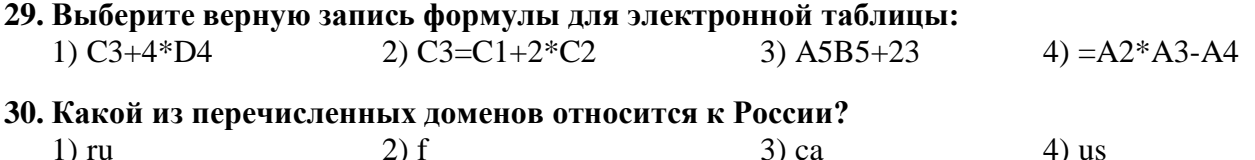

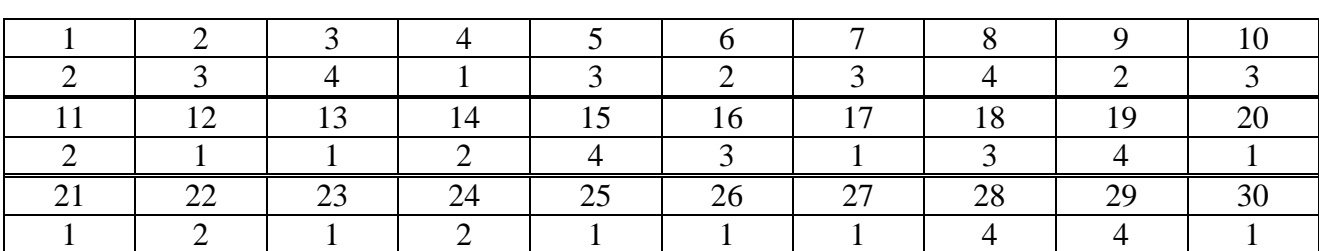

#### Ключ к тесту

#### Оценка проектной деятельности

Оценка проектной деятельности происходит по различным критериям:

- критерии оценивания выполнения проекта по технологии проектной деятельности;
- критерии защиты проекта, оценивается по содержанию и владению материалом представленного проекта.

Необходимо отметить, что составление оценочных критериев носит весьма

субъективный характер, так как учитель может либо добавлять, либо убирать критерии оценки, опираясь на уровень обученности учащихся и масштаб выполняемого проекта.

### Критерии оценки проектной деятельности учащихся.

І. Критерии оценивания выполнения проекта по технологии проектной деятельности:

- 1. Актуальность выбранной темы.
- 2. Глубина раскрытия темы, выполнение поставленных задач.
- 3. Практическая ценность проекта.
- 4. Соответствие плану.
- 5. Обоснованность выводов.
- 6. Оригинальность и разнообразие подходов разработки и реализации проекта.
- 7. Правильность и грамотность оформления.

II Критерии защиты проекта, оценивается по содержанию и владению материалом представленного проекта:

8. Выступление на защите (владение материалом предоставляемого проекта, наглядность, культура речи)

- 9. Умение отвечать на вопросы.
- 10. Умение защищать свою точку зрения.

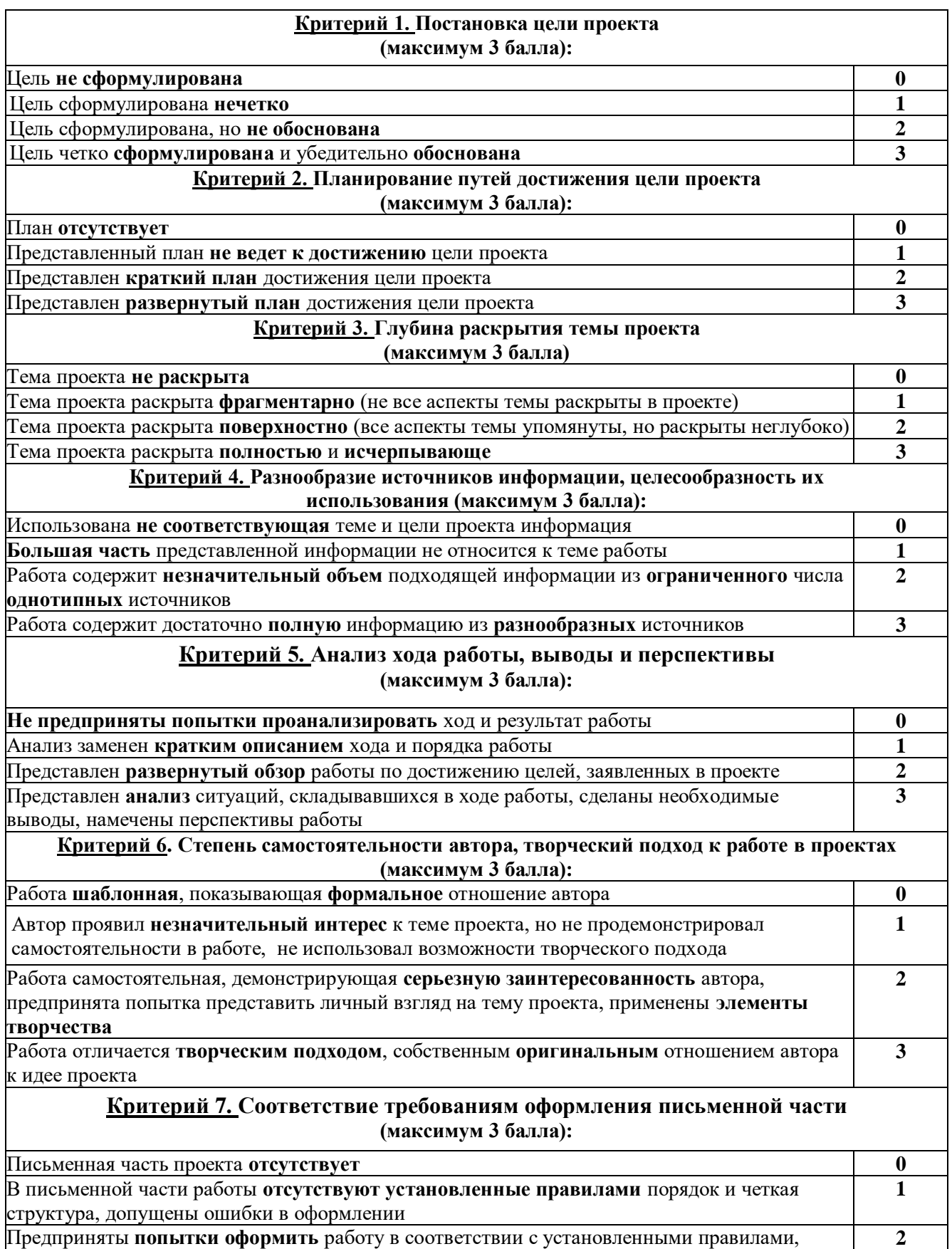

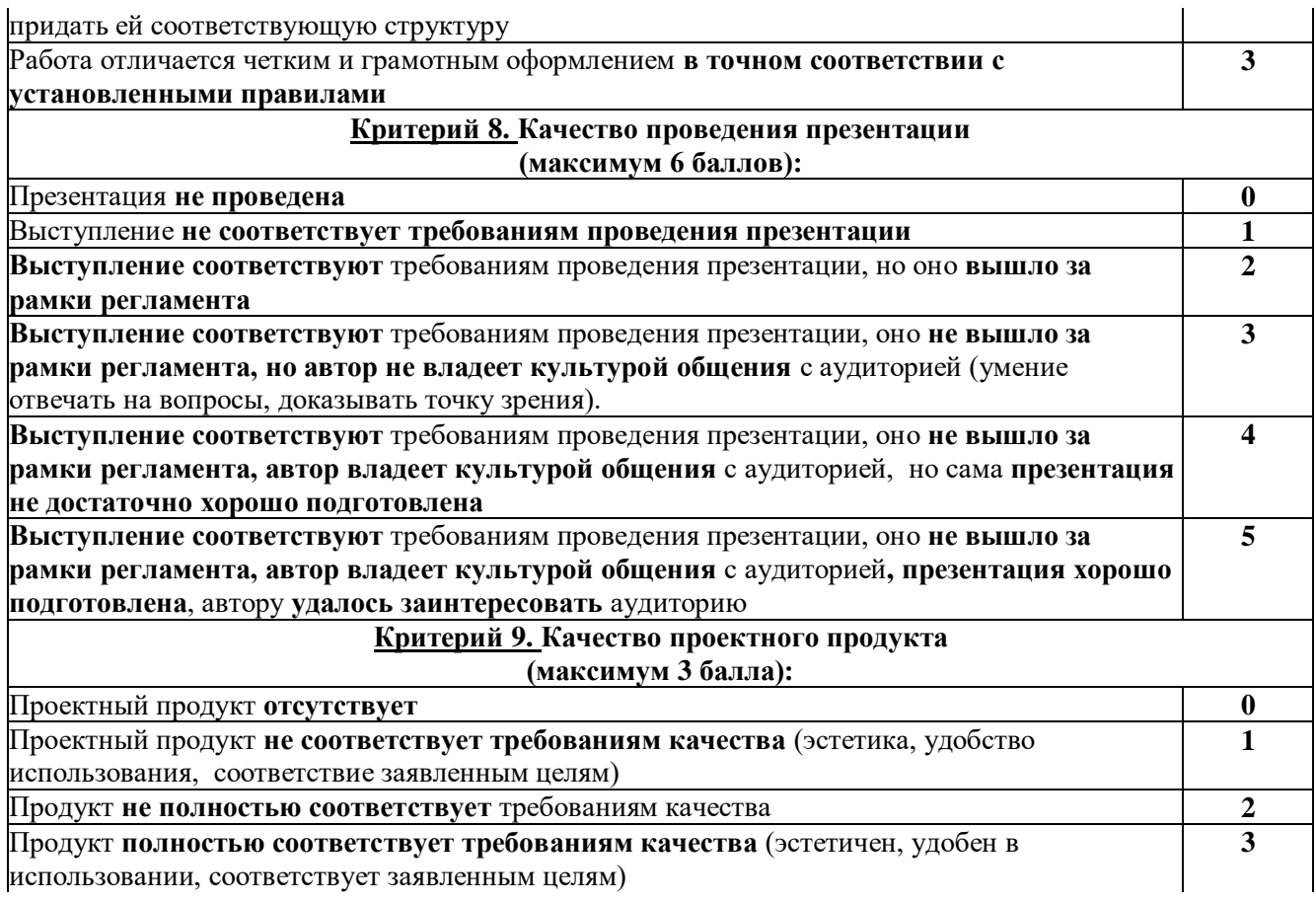

# **Максимально количество баллов** – 30.

Проект считается засчитанным при наборе 20 – 30 баллов.

# **Критерии оценивания проектов по «Робототехнике».**

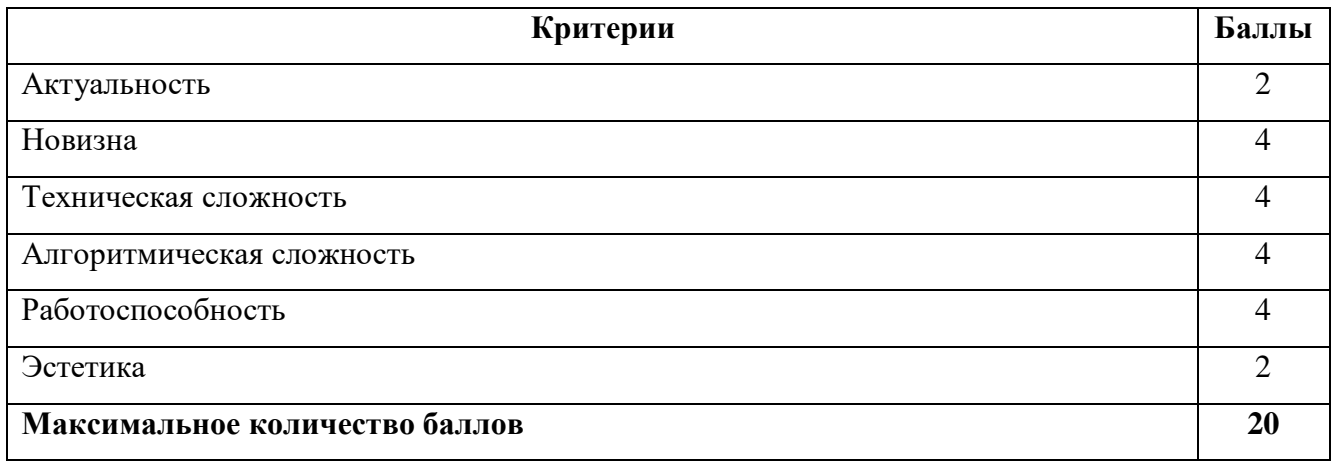

Проект считается засчитанным при наборе 15 – 20 баллов.

# **Рабочая программа воспитания**

Реализовывать воспитательные возможности общешкольных ключевых дел, поддерживать традиции их коллективного планирования, организации, проведения и анализа в школьном сообществе.

Организовать в школе интересную и событийно насыщенную жизнь школьного сообщества, что станет эффективным способом профилактики антисоциального поведения школьников.

| $N_2$          | Мероприятие            | Сроки проведения | Ответственный        |
|----------------|------------------------|------------------|----------------------|
| $\Pi/\Pi$      |                        |                  |                      |
| $\mathbf{1}$   | Неделя информатики     | Декабрь          | Учитель информатики  |
| $\overline{2}$ | Урок безопасности в    | Октябрь          | Учитель информатики  |
|                | сети Интернет          |                  |                      |
| $\overline{3}$ | Урок Цифры             | Октябрь          | Учитель информатики  |
|                | «Искусственный         |                  |                      |
|                | интеллект в стартапах» |                  |                      |
| $\overline{4}$ | Урок Цифры             | Ноябрь           | Учитель информатики  |
|                | «Видеотехнологии»      |                  |                      |
| $\overline{5}$ | Урок Цифры             | Январь           | Учитель информатики  |
|                | «Искусственный         |                  |                      |
|                | интеллект и            |                  |                      |
|                | метеорология»          |                  |                      |
| 6              | Урок Цифры «Анализ в   | Февраль          | Учитель информатики  |
|                | бизнесе и программной  |                  |                      |
|                | разработке»            |                  |                      |
| $\overline{7}$ | Урок Цифры «Что        | Март             | Учитель информатики  |
|                | прячется в смартфоне:  |                  |                      |
|                | исследуем угрозы»      |                  |                      |
| 8              | Урок Цифры             | Апрель           | Учитель информатики  |
|                | «Квантовые алгоритмы»  |                  |                      |
| 9              | Игра «БИФ»             | Февраль          | Учитель информатики, |
|                |                        |                  | физики и биологии    |

**Календарно-тематическое планирование**